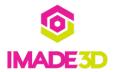

# Disable 'Beep' Before a Print

The beep can be loud if your JellyBOX is in a public space. Here's how you can modify the gcode files to turn it off.

```
;position Y in fron
     G0 Y0 F5000
     G0 Z15 F3000
                        ;position Z
     M190 S65
                             ;wait for the b
                             ;wait for the e
     M109 S235
     ;M300 S440 P100
59
                         ;play a tone
     :G4 P200
                         ; pause
     :M300 S440 P100
                         ;play a tone
     ;G4 P200
                         ;pause
     ;M300 S440 P800
                         ;play a tone
     M0
                        ;(re) enable bed le
     M420 S1
     M117 Print starting ;write Print st
               ====== ;PRINT:LINE start
```

## Step 1 — Disable 'Beep' Before a Print

- The 'beep' is a part of the JellyBOX print sequence and signals the end of pre-heating.
- You can simply remove the beep from any desired gcode file, and/or you can set your Cura slicer not to include the beep in the first place. We will cover both methods.

#### Step 2

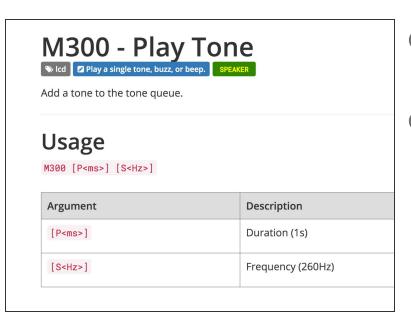

- Gcode is a language that allows us to pass instructions to the JellyBOX with so called 'commands'.
- Command M300 makes the JellyBOX beep for example.

#### Step 3

```
;position Y in fron
G0 Y0 F5000
                                           G0 Y0 F5000
                                                            ;position Y in fron
G0 Z15 F3000
                 ;position Z
                                           G0 Z15 F3000
                                                            ;position Z
M190 S65
                     ;wait for the b
                                           M190 S65
M109 S235
                                           M109 S235
                     ;wait for the e
                                                                ;wait for the e
M300 S440 P100
                                           ; M300 S440 P100
                                           ;G4 P200
G4 P200
                                                             ;pause
M300 S440 P100
                                           ;M300 S440 P100
                                           ;G4 P200
G4 P200
                                                             ; pause
M300 S440 P800
                                           ;M300 S440 P800
                                                             ;play a tone
MØ
                                           MØ
M420 S1
                 ;(re) enable bed le
                                           M420 S1
                                                            ;(re) enable bed le
                     ;write Print st
                                                                ;write Print st
M117 Print starting
                                           M117 Print starting
;======== ;PRINT:LINE start
```

- Open the gcode file with a plain text editor such as Notepad or TextEdit.
- Find the lines that contain "M300..." in the JellyBOX Start Script section.
- Put a ";" in front of these lines this will disable the beep!
- Save the file and you're done.

## Step 4

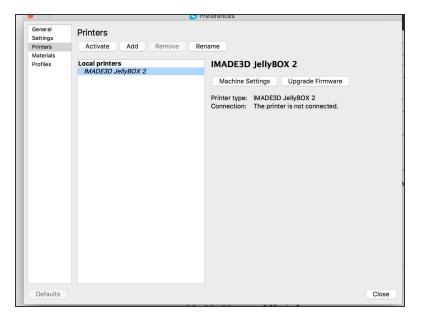

- Open Cura.
- Go to Settings > Printer > Manage Printers
- Click on Machine Setting

# Step 5

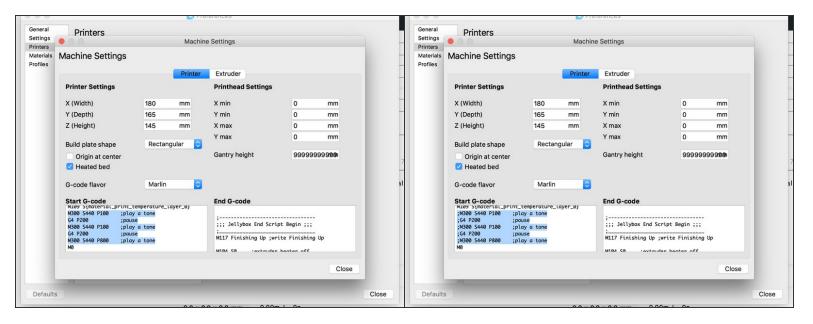

- In the Start G-code section, find the M300 lines and put ";" in front of them.
- From now on, any newly sliced files fill not beep :-)